## **سلطة إقليم البترا التنموي السياحي**

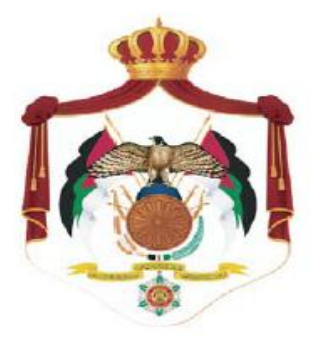

# **العطاء رقم لوازم 2102/4 نظام حوسبة العطاءات والمشتريات والمستودعات**

## المحتوى

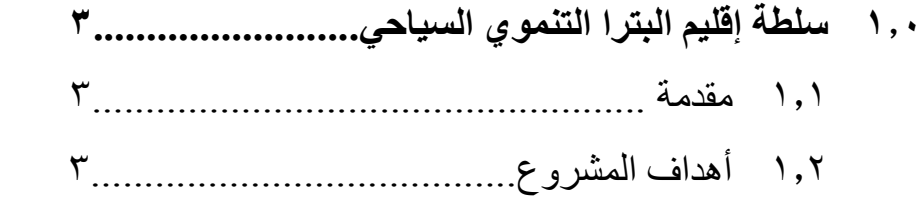

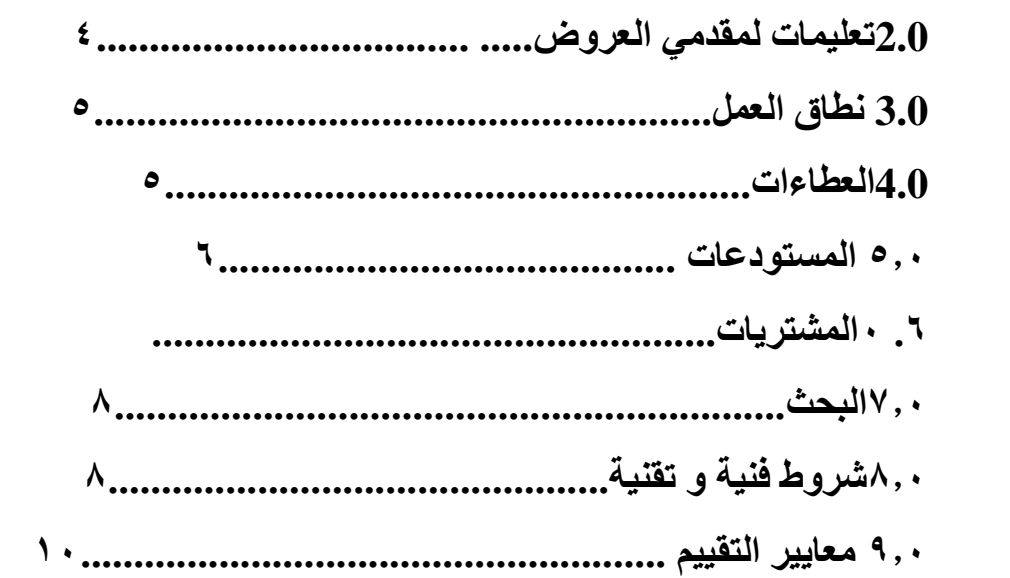

#### **1.1 سلطة اقليم البترا التنموي السياحي**

سلطة إقليم البترا التنموي السياحي هي مؤسسة تنموية ترعى الجهود الوطنية الهادفة إلى إنماء مدينة البترا األثرية وتطوير قدراتهاالخدمية بما يتناسب مع اهميتها التاريخية والحضارية واالقتصادية وتوفير جميع التسهيالت االستثمارية في المنطقة السياحية. ومن هذا المنطلق تنوي سلطة إقليم البترا التنموي السياحي القيام بتطوير نظام العطاءات و المشتريات و المستودعات,تماشيا مع التطوير الشامل الذي تقوم به السلطة وتحقيقا للرؤية الحكومية في استخدام التكنولوجيا والحاسوب في خدمة العمل وخدمة جميع الدوائر الحكومية

#### **1.2اهداف المشروع**

ترغب سلطة اقليم البترا التنموي السياحي بتطوير نظام لحوسبة العطاءات والمشتريات و المستودعات الذي يهدف الى -:

- ادارة المشتريات و العطاءات و المستودعات والعهدة في سلطة اقليم البترا الكترونيا.
- توفير قاعدة بيانات دقيقة لعمليات المشتريات و العطاءات من خالل العمل اآللي للتغلب على العمل اليدوي.
	- تغطية كافة أنشطة العمل من المستودعات و المشتريات.
- ايجاد تقارير دورية شاملة تغطي كافة أوجه النشاط من أرصدة األصناف و تكلفة المخزون و معلومات الموردين و العمالء و متابعة الفواتير .
- مراقبة كافة المستندات المتعلقة بالمشتريات و العطاءات و الترحيل تلقائيا لجميع المستندات لتوفير أكبر قدر من السهولة و الثقة بمصداقية البيانات و التقارير .

**2,1 تعليمات لمقدمي العروض:**

**2.0 معلومات اإلتصال**

فيسي حاليسية وجيسود أي استفسيسارات يرجيسي الإتصيسال عليسي ال<del>ع</del>نسوان التيسالي:

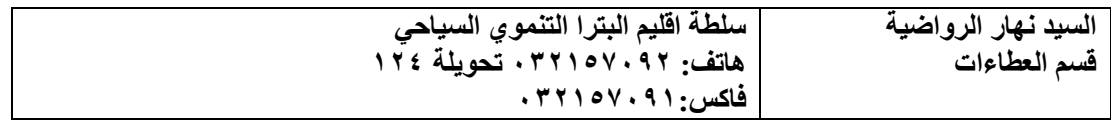

#### **3.1نطاق العمل**

يقوم النظام على أتمتة جميع العمليات التي تقام بالعطاءات والمشتريات و المستودعات في السلطة بمستوياتها المختلفة من خالل تصميم وتطوير نظام متكامل لحوسبة االنظمة المستخدمة على أن يكون مبني على **تقنية الشبكة العنكبوتية ) Enabled Web or Based Web )وقاعدة البيانات المستخدمة توراكل Oracle تو Server SQL-MS.**

#### **متطلبات نظام العطاءات والمشتريات والمستودعات**

#### **4.1 العطاءات**

#### **متطلبات النظام:**

إن النظام المطلوب سيسمح لقسم العطاءات من التحكم الكامل في إدارة العطاءات من خالل منظومة آمنة وبنفس الوقت سهولة التعامل معها من قبل المستخدمين المخولين. النظام المطلوب يهدف الى تغطية عملياتالعطاءات من حيث -:

- .1 اجراءات ما قبل احاله العطاء.
	- .1 ما بعد احاله العطاء.

#### **اجراءات ما قبل إحالة العطاء**

سيكون النظام مسؤوالُ عن التحضير إلحالة العطاء من حيث :

- تحضير وإعداد وثائق العطاء.
	- اجرءات بيع نسخة العطاء
- احتساب االوامر التغيرية على كل عطاء بشكل منفصل بحيث ال يتجاوز %12 من قيمة العطاء.
	- توفير نسخ لطرح العطاء لجهات معينة.
	- مشاركة الملفات والمرفقات مع اعضاء لجنة العطاءات واللجنة الفنية.
		- يحتوي النظام على تقارير سير المعاملة.
		- متابعة اعالنات العطاء وبياناتها وعدد تكرارها.

#### **اجراءات ما بعد إحالة العطاءات:**

سيكون النظام مسؤولاعن متابعة ما بعد إحالة العطاءات من حيث :

- ĺ اصدار محضر العطاءات وتوزيعها الكترونيا
	- Ĩ متابعة القرارات و البنود الكترونيا
	- اية تقارير تطلب من قبل المسؤول عن النظام.

#### **4.2 مخرفات النظام :**

- ادارة العطاءات بشكل تام من خالل النظام وتنقسم الى: .1 عطاءات اشغال- تتضمن ترميز وتسلسل تلقائي ولكل سنة. .1 عطاءات خدمات هندسية - تتضمن ترميز وتسلسل تلقائي ولكل سنة. .3 استدراج عروض- تتضمن ترميز وتسلسل تلقائي ولكل سنة. .4 تلزيم- تتضمن ترميز وتسلسل تلقائي ولكل سنة. . إمكانية طباعة العطاءات المذكورة سابقا أ
- مراقبة وتعقب مراحل تطور العطاء من خالل النظام مع امكانية اصدار تقارير بذلك مثل تاريخ ادراج العطاء والمدة منذ طرحة لغاية أحالته.
	- امكانية تحرير او تعديل معلومات العطاء.
- امكانية متابعةة حالةة العطةاء وارسةاله الةى الجهةات المعنيةة ومتابعةة مةا يحةدث عليةه مةن اجراءات)Followup).
	- **توفيرنظام تذكير متكامل باإلستحقاقات الخاصة بالعطاءات والكفاالت المالية والمشتريات والمخازن**

#### **4,3 تنبيهات النظام:**

 يجةب ان يقةوم النظةام بالتةذكير والتنبيةه فيمةا يتعلةق بصةالحيات المصةادقة علةى العطةاءات و حسب ما هو وارد في نظام العمل لقانون اللوازم والمستودعات رقم)24( لعام 1001

#### وتكون صالحيات المصادقة حسب التكلفة التالية:

- قرار مدير: اقل من100 ألف دينار تتم المصادقة من قبل المدير
	- قرار مجلس تتراوح بين :)100000-100000(دينار
- قةةةةةةةةةةةةةرار مجلةةةةةةةةةةةةةس وموافقةةةةةةةةةةةةةة الرئيس:أكثةةةةةةةةةةةةةر مةةةةةةةةةةةةةن 100000 دينةةةةةةةةةةةةةار.
	- التذكير بعدم البيع للشركات والمقاولين الذي صدر بحقهم الحرمان.

#### **4,4 االرشلة**

يجب ان يوفر النظام إمكانية االرشفة والفهرسة لمرفقات و مراسالت العطاءات وكل ما يتعلق بها الكترونيا.

#### **4,5 التقارير**

ان يتوفر من خالل التقارير المعلوماتية والتحليلية الالزمة مع امكانية تصديرها الى اكسل او وورد وتتضمن التقارير التالية:

- تقارير الجهة الطالبة.
	- تقارير كلفة المواد.
- تقارير الموردين و تصنيفاتهم .
	- تقرير شروط تقييم الموردين.

تقرير اوامر الشراء.

- تقاريرطلبات الشراء التي تمت في فترة معينة.
	- تقارير استدراج العروض.
- أية تقارير أخرى قد يتطلبها العمل في قسم العطاءات و المشتريات

#### **5,1المستودعات:**

#### **5,0 متطلبات النظام:**

إن النظام المطلوب سيسمح لقسم المستودعات من التحكم الكامل في إدارة المستودعات من خالل منظومة آمنة وبنفس الوقت سهولة التعامل معها من قبل المستخدمين المخولين. النظام المطلوب يهدف الى تغطية اعمال المستودعات من حيث -:

- .1 اجراءات ادخال المادة الى المستودعات.
- .1 اجراءات اخراج المادة من المستودعات.
	- .3 اجراءات العهدة.

**افراءات ادخال المادة ال المستودعات :**

سيكون النظام مسؤوالُ عن التحضير إلدخال المادة من حيث :

- اجراءات استالم المادة وادخالها للمستودع.
	- شراء المادة وادخالها الى المستودع.
		- تحضير فاتورة مع مستند ادخال.

سوف يحتوي النظام على تدفق لسير العمل باإلضافة توفير نظام متكامل باالستحقاقات الخاصة بالمستودعات.

#### **اجراءات اخراج المادة من المستودع :**

سيكون النظام مسؤولاعن متابعة ما بعد اخراج المادة من المستودع من حيث :

- اصدار طلب المادة او المواد المتوفرة بالمستودع.
	- اصدار نموذج طلب اللوازم.
- المتابعة والموافقة من قبل المخولين بالموافقة على طلب اللوازم.
	- . اصدار مستند اخراج بالمواد التي تم طلبها مسبقاĺ

 **افراءات العهدة:**

سيكون النظام مسؤوال عن متابعة عهدة الموظفين من خالل .

- معالجة موضوع عهد المواد التابعة لكل مديرية أو قسم وكل موظف من خالل:
	- عهد شخصية على الموظف
		- عهد عامة تعود للسلطة.
	- عهد مستهلكة. و اصدار تقارير جرد العهد للمديريات و الموظفين.
- عمل سندات اخراج بعهد الموظفين و التي تتضمن كافة المواد التي تكو ن بعهدة الموظفين.
- امكانية نقل العهدة من موظف إلى آخر دون الحاجة لعمل اجراءت االخراج واإلدخال للعهدة.
	- ربط عهد الموظفين مع نظام الموارد البشرية الموجودة في السلطة.
- ربط عهدة الموظف مع موقع السلطة كخدمة ويب حتى يتمكن الموظف من معرفة العهدة التي تخصه من خالل موقع السلطة االلكتروني (Service Web(.

**5,2 مخرفات النظام :**

- 1( إمكانية التعامل مع عدة مستودعات في أماكن مختلفة. 1( أن يتوفر من خالل النظام نظام متابعة وتذكير عمليات.
- 3( تصنيف المواد بالمستودعات إلى عائالت وأصناف والى عدد غير محدد من المستويات.
- 4( تعريف عدد غير محدد من المستودعات سواء كانت هذه المستودعات أقسام أو سيارات أو مستودعات فعلية أوأشخاص وإمكانية إعطاء تسلسل خاص  $\frac{1}{2}$ لكل مستودع ولكل نوع من أنواع القيود.
- 2( إنشاء بطاقة المادة الرئيسية والتي تحتوي على كافة بيانات المادة و تصنيفها الى مواد استهالكية و عهد.
	- 6( معالجة الجرد المخزني للمستودعات دون التقيد بموعد الجرد
- 7( معالجة التكويد المخزني وربط النظام باألصناف في المستودعات لسهولة الحصول على الأصناف.
	- 8( االستعالم عن المواد و ارصدتها بطرق سهلة
- 9( التعامل مع حركات مخزنية مختلفة) أرصدة افتتاحية, ادخال, اخراج, تحويل....,(.
	- 01( تصنيف المستودعات حسب طبيعة المادة.
- 00( التعامل مع أكثر من وحدة للمادة ومعالجة معامل التحويل بين الوحدات المختلفة.
- 01( أن يتعامل النظام مع كافة الحركات التي تتم في المستودعات من حركات إدخال وإخراج ورديات الإدخال والإخراج والإتلاف والتحويل والعهدة والتسوية باإلضافة إلى الجرد اليدوي أو اآللي باستخدام ماكينات الجرد ومن الممكن تفعيل كل أو معظم هذه الحركات باستخدام هذه األجهزة.
	- 03( الرصيد االفتتاحي للمواد.
	- 01( ترقيم الحركات التي يراد إدخالها تلقائيا والتحكم بهذا الترقيم.
	- 01( األخذ بعين االعتبار تعدد الفروع في السلطة و تعدد الحسابات.
- 06( إمكانية عكس الترحيل في حال عدم مطابقة المعلومات.
- 07( إمكانية نسخ معلومات فرع بالكامل إلى فرع آخر دون الحاجة إلدخال هذه المعلومات مرة أخرى
- 08( امكانية معرفة المستخدمين الفعالين بأي لحظة على أي نظام عن طريق شاشات خاصة.

**5,3 تنبيهات النظام**

- التنبيه والتذكير لقيم الحد االدنى واالعلى وحد إعادة الطلب لكل مادة في مستودع او جميع المستودعات
	- التنبيه لصالحية المواد في المستودعات.
- التنبيه بالنسبة للعهدة اذا تم ادخال نفس المادة على عهدة الموظف وعدم ادخال مادة إال بقرار إخراج.
	- التنبيه باللوازم الراكدة في المستودعات.

#### **5,4 االرشلة**

يجب ان يوفر النظام إمكانية االرشفة والفهرسة لمرفقات و مراسالت المستودعات وكل ما يتعلق بها الكترونيا.

#### **5,5التقارير**

يجب ان يوفر النظام تقارير شهرية وسنوية وربعية على المواد توضح تقدم سير العمل والانجاز الفعلي للمستودعات تستهدف التقارير التالية:

- تقارير أرصدة المواد
- تقارير تحليلية للمستودعات
	- تقارير سندات اإلدخال
	- تقارير سندات اإلخراج
	- تقارير بضاعة أول المدة
- تقارير بضاعة آخر المدة
- تقارير عامل الجرد
- أية تقارير أخرى قد يتطلبها العمل في قسم المستودعات**.**

#### **6.1 المشتريات**

#### **6,0 متطلبات النظام**

إن النظام المطلوب سيسمح لقسم المشتريات من التحكم الكامل في إدارة المشتريات من خالل منظومة آمنة وبنفس الوقت سهولة التعامل معها من قبل المستخدمين المخولين. النظام المطلوب يهدف الى تغطية عمليات المشتريات من حيث -:

- اجراءات ما قبل الشراء .
	- اجراءات ما بعد الشراء.

#### **اجراءات ما قبل الشراء:**

سيكون النظام مسؤوالُ عن التحضير لشراء المادة من حيث :

- تحضير نموذج طلب شراء لوازم حسب تقدير التكلفة.
- العرض على مع االشخاص المخولين بالتوقيع للموافقة عليه
- تحديد نوع الشراء فيما اذا كان شراء مباشر أو استدراج العروض حسب كمية المواد اذا زادت عن الحد المطلوب.

سوف يحتوي النظام على تدفق لسير العمل بالإضافة توفير نظام متكامل بالاستحقاقات الخاصة بالمشتريات.

#### **اجراءات ما بعد الشراء :**

سيكون النظام مسؤوالعن متابعة ما بعد شراء المواد من حيث :

- ارفاق فاتورة الشراء الى المستودعات مع البضاعة.
- اعادة الفاتورة مع ضبط االدخال وضبط لجنة االستالم الى قسم المشتريات إلرفاقها لطلب الشراء للصرف.
	- العرض على الشخص أو األشخاص المخولين بالتوقيع للموافقة عليه

**6,2 مخرفات النظام** 

توفر نظام ادارة المشتريات حسب الدورة المستندية : 1( اجراء طلبيات الشراء مع ملحق تقارير كاملة. 1( اجراء اوامر الشراء مع ملحق تقارير كاملة. 3( اجراء عروض الشراء مع ملحق تقارير كاملة. 4( اجراء فواتير الشراء والربط مع امكانية الربط مع النظام المالي مستقبال.

1( اجراء الشراء للوازم برقم متسلسل مع امكانية الطباعة. 6( الربط مع المستودعات باالستعالم عن االرصدة. 7( توفر ضبط المبايعة في النظام مع تحديد تاريخ االحالة. واصدار التقارير للموردين حسب صنف المادة. 8( امكانية البحث 9( اجراء استدراج العروض من خالل النظام مع امكانية فصل المواد حسب صنف المادة من مجموع طلبات الشراء.

**6,3 تنبيهات النظام:**

- اعطاء تقارير مفصلة عن كمية الشراء من كل مادة.
- اعطاء تقارير الموردين وعناوينهم حسب المادة المراد شرائها.
	- اعطاء تقارير عن كلفة المواد التقريبية.

### **6,4 االرشلة**

االنتهاء من معامالت الشراء واستدراج العروض مع امكانية االرشفة ومتابعة دقيقة لشراء المواد وإعطاء تقارير الالزمة لهذا الغرض.

#### **6,5 التقارير**

يجب ان يوفر النظام تقارير على المواد توضح تقدم سير العمل واالنجاز الفعلي للمشتريات تستهدف التقارير التالية:

- االستعالم عن المواد واالرصدة بطريقة سهلة.
	- تقارير الحركة على المواد.
	- تقارير نقطة إعادة الطلب.
		- كشف بالمواد.
		- تقارير التالف.
	- تقاريرالموردين و تصنيفاتهم.
	- تقاريرطلبات الشراء التي تمت في فترة معينة.
		- تقاريراستدراج العروض.
- اية تقارير قد يتطلبها العمل في قسم المشتريات.

#### **7,1 البحث**

يجب ان يوفر النظام الية بحث دقيقة وعملية لتغطي احتياجات العطاءات و المشتريات والمستودعات والعهدة و ان تكون من خالل واجهة تعامل سهلة االستخدام مناسب حتى يتم البحث عن المعلومات بشكل سهل و مناسب ويشمل كافة بنود النظام.

### **80, شروط تقنية وفنية:**

- ١. على الشركة المتقدمة أن توضح منهجية الع*مل الذي ت*قوم به والبرمجيات المستخدمة في تطوير **النظام**
	- ٢ . أن يشتمل العرض على خطة كاملة للتدريب على النظام على أن يكون التدريب داخل مبنى السلطة
	- **.3 يجب ت يكو هناك ترابط كامل في النظام بجميع تفزاءه Integration بحيث يكو هناك ترابط كامل بين العطاءات والمشتريات والمخاز والعهدة.**
		- **.4 ت يكو النظام آمن ومحمي.**
		- **.5 وافهة مستخدمي النظام تكو باللغة العربية مع امكانية التحويل لإلنجليزية**
- **.6 وفود نظام صالحيات للمستخدمين بحيث يتم تحديد الصالحيات لكل مستخدم مع إمكانية إعطاء شاشات محددة للمستخدمين كل حسب وظيلته ويحددها مسئول النظام.**
	- **.7 ت يكو النظام قادر عل تسجيل حركات المستخدمين )File Log )لكل مستخدم**
		- **.8 توفر عمل نسخة احتياطية )backup )للنظام في تي وقت**
			- **.9 ت يتوفر مع النظام دليل للمستخدمين**
- **.01 تقوم السلطة بتوفير المعدات Hardware المطلوبة عل ت يتم تحديدها بشكل تلصيلي وكامل مسبقا** 
	- **.00 ت يكو النظام متوافق مع تنظمة التشغيل المتوفرة في السلطة** 
		- **.02 امكانية ربط النظام بين اللروع عن طريق االنترنت مباشرة.**
	- **.03 وفود تقارير بالصالحيات الممنوحة, وتقارير بالحركات ومنلذيها بالوقت والتاريخ.**
		- **.04 إمكانية البحث داخل تي تقرير عن كلمة, رقم, رمز مهما كا حجم التقرير.**
- **.05 إمكانية طباعة تقارير قبل الترحيل للتأكد من صحة المعلومات بحيث تعكس هذه التقارير المعلومات كما لو ت الترحيل قد حصل فعال.**
	- **.06صيانة مجانية تضمن اضافة اي متطلب لمدة ثالث سنوات من تاريخ استالم البرامج.**
		- **.07 األفضلية لألنظمة التي يتم تزويد الـ Code Source معها.**
		- **.08 األفضلية للشركات التي لديها تنظمة فاهزة وتم تطبيقها سابقا**
	- **.09 األفضلية للشركات التي تثبت قيامها بتطبيق نلس األنظمة عند فهتين مشابهتين عل األقل**

**9,1 معايير التقييم:**

.1 سيتم تطبيق شروط التقييم للشركات التي تتقدم للعطاء كالتالي: العرض الفني المقدم من الشركة. ) %20( العرض المالي المقدم من الشركة. )20 %( .1 أثناء التقييم الفني ستكون األفضلية كالتالي .3 يجب ان يتم تقديم عرض مالي منفصل عن العرض الفني للسعر المطلوب بحيث تتضمن أسعار .4 يجب ان يحتوي العرض المالي تفصيال شامال البرمجيات وخدمات الويب ) Services Web ) والتدريب وأي خدمة أخرى مقدمة في العرض الفني

$$
Q = \frac{1}{2}
$$

#### **نموذج كتاب عرض المناقصة**

#### **Letter of Tender**

**المشروع : .......................................... العطاء رقم : .......................................**

**إلى السادة )صاحب العمل( : ............................................................................. لقد قمنا بزيارة الموقع والتعرف على الظروف المحيطة به، كما قمنا بدراسة شروط العقد، والمواصفات، والمخططات، وجداول الكميات، وملحق عرض المناقصة، والجداول األخرى، ومالحق العطاء ذات األرقام..................................: المتعلقة بتنفيذ أشغال المشروع المذكور أعاله. ونعرض نحن**  الموقعين أدناه أن نقوم بتنفيذ الأشغال وإنجازها وتسليمها وإصلاح أية عيوب فيها وفقا لهذا العرض الذي  **يشمل كل هذه الوثائق المدرجة أعاله مقابل مبلغ إجمالي وقدره..........................................: أو أي مبلغ آخر يصبح مستحقا لنا بموجب شروط العقد.**

**إننا نقبل تعيين "مجلس فض الخالفات" بموجب "الفصل العشرين" من شروط العقد وسوف نقوم باالتفاق على تعيين أعضائه حسب ملحق عرض المناقصة.**

**نوافق على االلتزام بعرض المناقصة هذا لمدة )09( يوما من تاريخ إيداع العروض، وأن يبقى العرض ملزما لنا، ويمكنكم قبوله في أي وقت قبل انقضاء مدة االلتزام هذه. كما نقر بأن ملحق عرض المناقصة يشكل جزءا ال يتجزأ من "كتاب عرض المناقصة".**

**نتعهد في حالة قبول عرضنا، أن نقدم ضمان األداء المطلوب بموجب المادة )2/4( من شروط العقد، وأن نباشر العمل بتاريخ أمر المباشرة، وأن ننجز األشغال ونسلمها ونصلح أية عيوب فيها وفقا لمتطلبات وثائق العقد خالل "مدة اإلنجاز".**

وما لم يتم إعداد وتوقيع اتفاقية العقد فيما بيننا، وإلى أن يتم ذلك، فإن "كتاب عرض المناقصة" هذا مع "كتاب  **القبول أو قرار اإلحالة" الذي تصدرونه يعتبر عقدا ملزما فيما بيننا . ونعلم كذلك بأنكم غير ملزمين بقبول أقل العروض قيمة أو أي من العروض التي تقدم إليكم.**

**حرر هذا العرض في اليوم: ..................... من شهر: ................ عام: ....................... توقيع المناقص: ................................... شاهد: ........................................**

## ملحق عرض المناقصة

## **المشروع: حوسبة نظام العطاءات والمشتريات العطاء رقم: لوازم 2902/4**

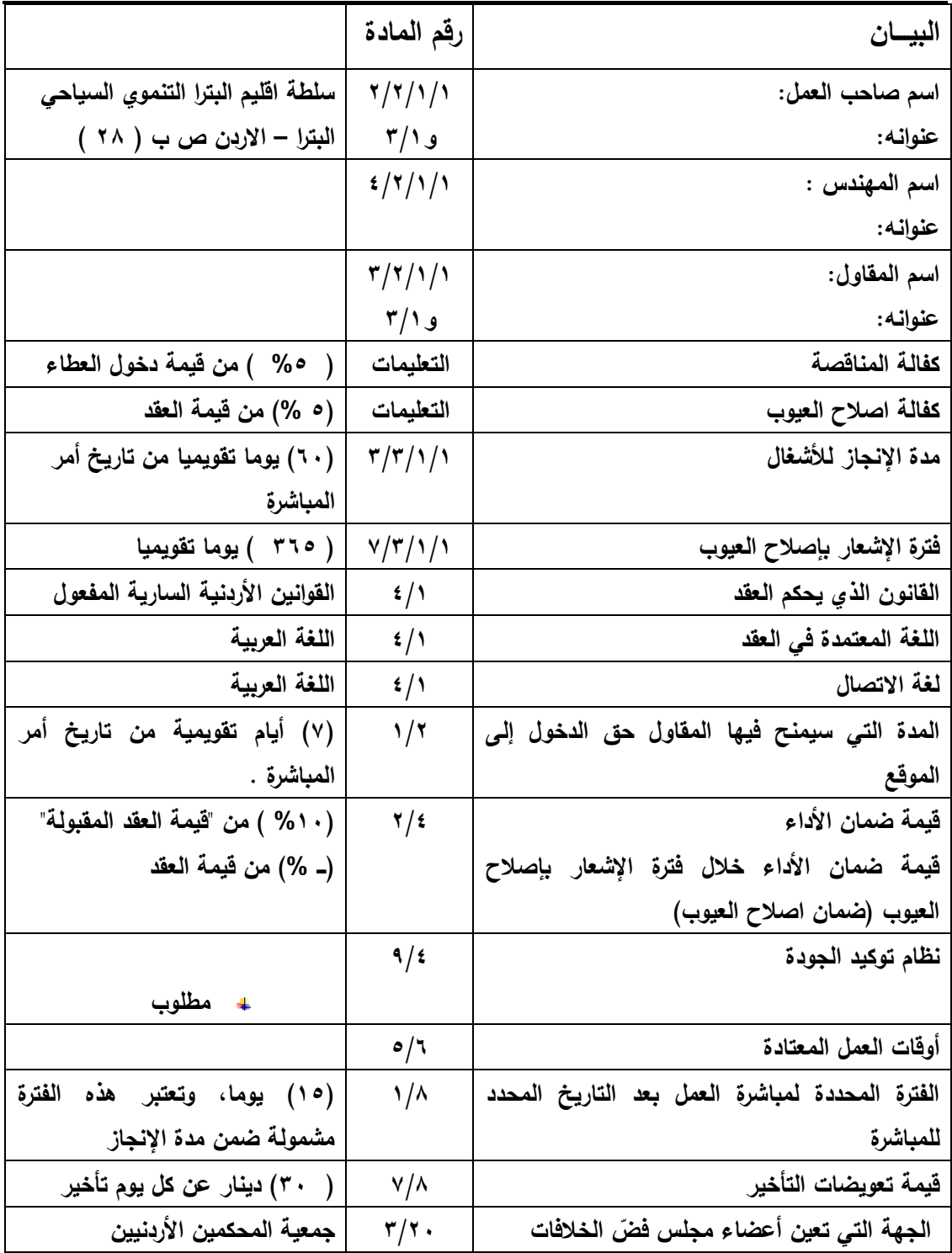

## **نموذج كفالة المناقصة Form of Tender Guarantee**

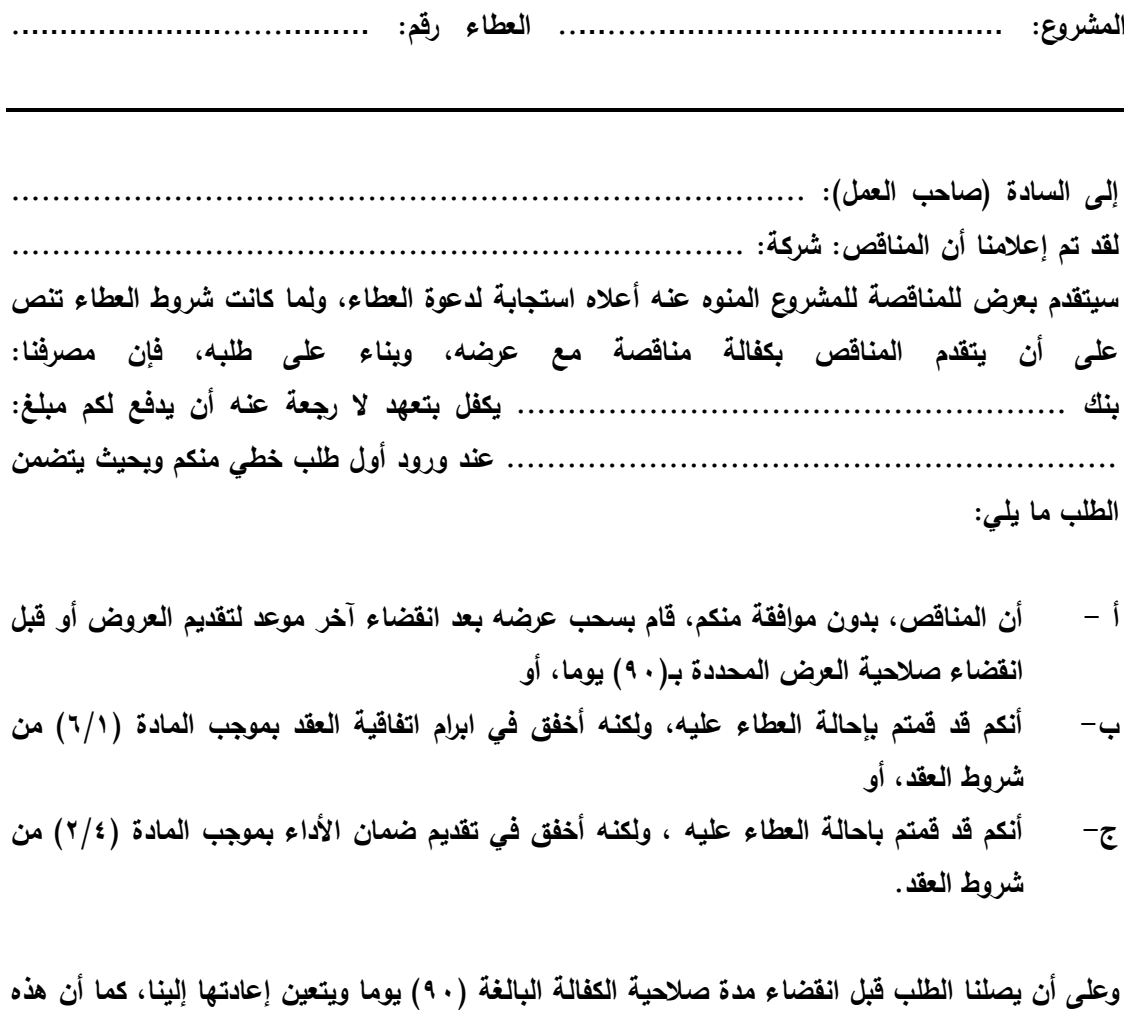

**توقيع الكفيل / البنك: ...........................................**

**الكفالة تحكمها القوانين المعمول بها في األردن.**

المفوض بالتوقيع: للمسلمة المسلمة المفوض بالتوقيع:

**التاريخ: ............................................**

## *Form of Contract Agreement*

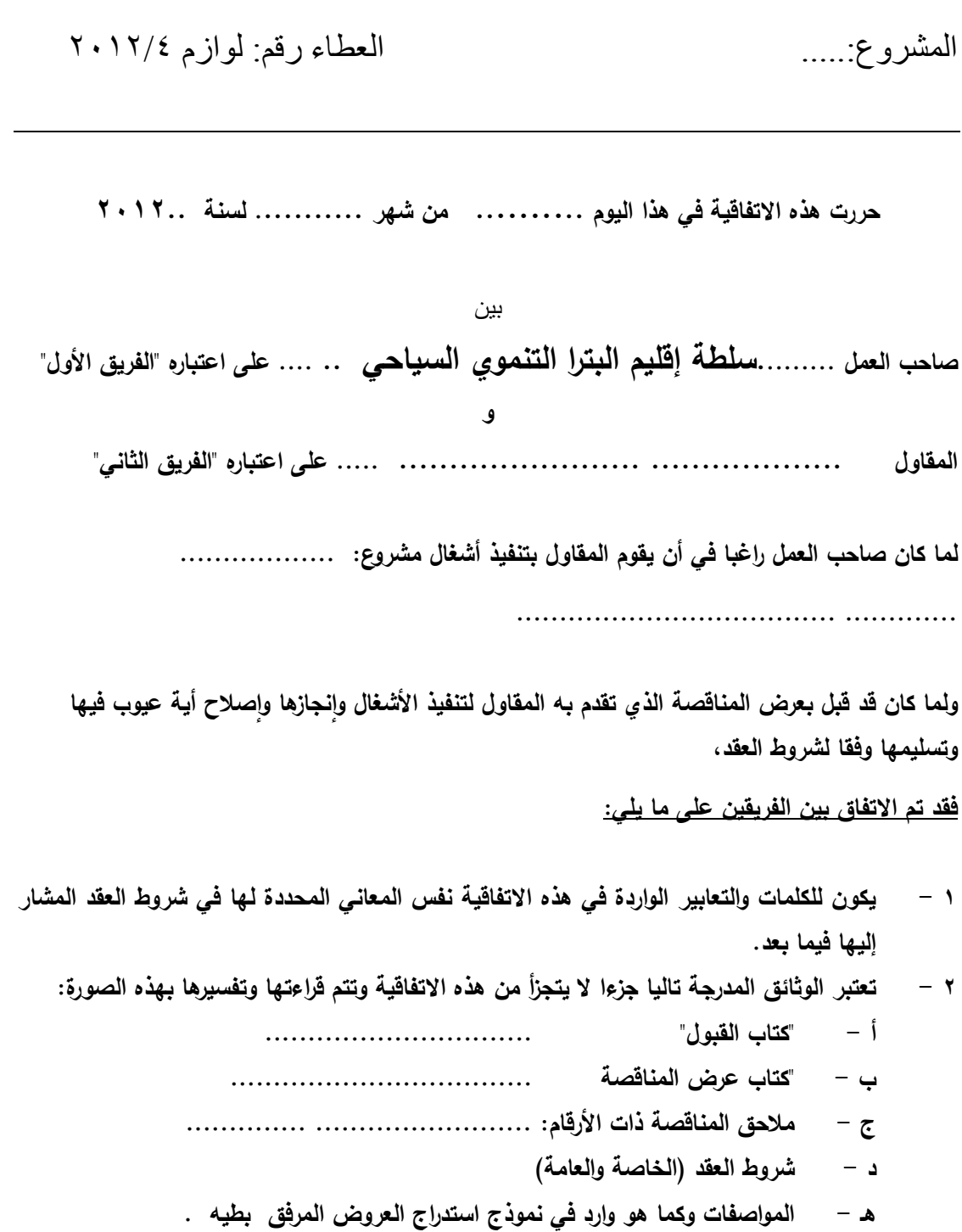

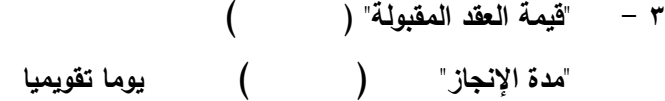

- **4 - إزاء قيام صاحب العمل بدفع الدفعات المستحقة للمقاول وفقا للشروط، يتعهد المقاول بتنفيذ األشغال صالح أية عيوب فيها وتسليمها وفقا ألحكام العقد. نجازها وا وا**
- **واصالح أية عيوب فيها وتسليمها، يتعهد صاحب العمل 5 - إزاء قيام المقاول بتنفيذ األشغال وانجازها بأن يدفع إلى المقاول قيمة العقد بموجب أحكام العقد في المواعيد وباألسلوب المحدد في العقد.**

**وبناءا على ما تقدم فقد اتفق الفريقان على إبرام هذه االتفاقية وتوقيعها في الموعد المحدد أعاله وذلك وفقا للقوانين المعمول بها.**

**الفريق الثاني )المقاول( الفريق األول )صاحب العمل(**

**التوقيع: ........................................... التوقيع: ........................................... االسم: ............................................. االسم......:م. محمد عبد المحسن أبو الغنم ........ الوظيفة: ........................................... الوظيفة: رئيس مجلس المفوضين** 

**وقد شهد على ذلك: ................................ وقد شهد على ذلك: ................................**

**د – ٤** 

## **نموذج كفالة المناقصة Form of Tender Guarantee**

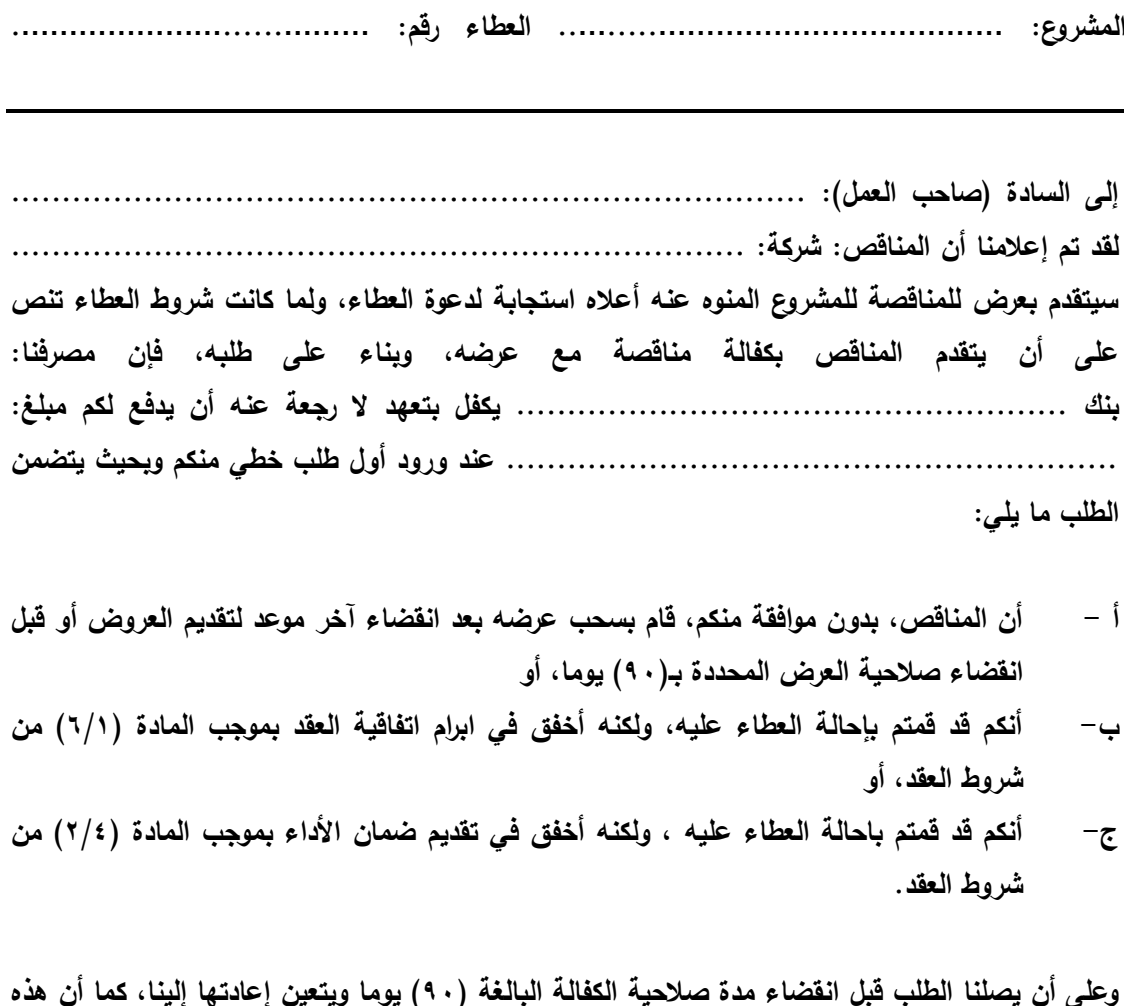

**وعلى أن يصلنا الطلب قبل انقضاء مدة صالحية الكفالة البالغة )09( يوما ويتعين إعادتها إلينا، كما أن هذه الكفالة تحكمها القوانين المعمول بها في األردن.**

**توقيع الكفيل / البنك: ...........................................**

المفوض بالتوقيع: ...........................................

**التاريخ: ............................................**

#### **نموذج ضمان األداء )كفالة حسن التنفيذ( Performance Guarantee**

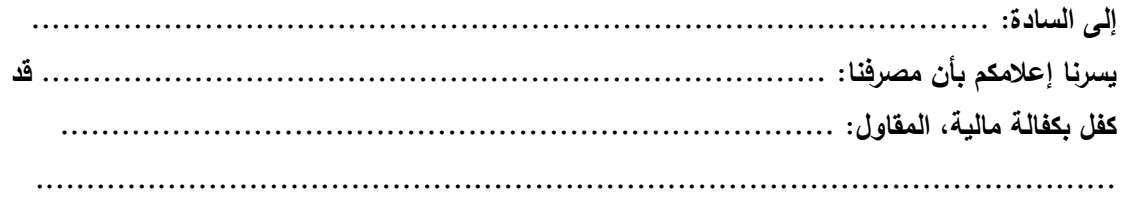

**بخصوص العطاء رقم ) / ( المتعلق بمشروع: ..................................................................................... بمبلغ: ) ........................ ( دينار أردني ..................................................... ........................................................................................... وذلك لضمان تنفيذ العطاء المحال عليه حسب الشروط الواردة في وثائق عقد المقاولة، وأننا نتعهد بأن ندفع لكم – بمجرد ورود أول طلب خطي منكم المبلغ المذكور أو أي جزء تطلبونه منه بدون أي تحفظ أو شرط – مع ذكر األسباب الداعية لهذا الطلب بأن المقاول قد رفض أو أخفق في تنفيذ أي من التزاماته بموجب العقد – وذلك بصرف النظر عن أي اعتراض أو مقاضاة من جانب المقاول على إجراء الدفع. وتبقى هذه الكفالة سارية المفعول من تاريخ إصدارها ولحين تسلم األشغال المنجزة بموجب العقد المحدد مبدئيا بتاريخ ........... شهر ............... من عام ................................. ما لم يتم تمديدها أو تجديدها بناء على طلب صاحب العمل.**

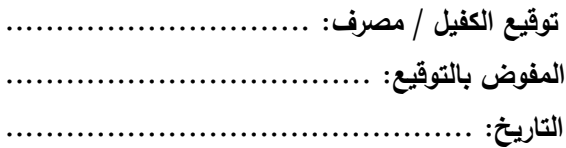